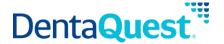

# **FHIR Location**

Base Path: integration.dentaquest.com/ws/rest

Version: 1.0

The FHIR Location API allows you to search for and look up locations, physical places where services are provided and resources and participants may be stored, found, contained, or accommodated. The endpoint provides the ability to:

- Retrieve all Location resources that match a search criteria.
- Retrieve one or more Location resources based on their resource ID.

This API is based on the FHIR standard, version 4.0.1.

**Authorization:** API Key authorization is required to access the resources of this API. Once approved, consumers will receive a valid API Key via email.

#### **Methods**

#### Search for Locations

GET [base\_path]/v1/fhir/payerdirectory/Location/

This method returns details of locations that match the supplied search criteria. Location searches may be performed by supplying one of the following minimum criteria. Either:

- \_id, or
- One (or more) of the following optional filters:
  - o name
  - identifier
  - address
  - address-city
  - address-state
  - address-postalcode

#### **Parameters**

| Name             | Type  | Data Type | Description                                           |
|------------------|-------|-----------|-------------------------------------------------------|
| _id<br>optional  | query | string    | The id of the Location source                         |
|                  |       |           | Sample Value: DH-8e3fgfd0-f5cd-4cc9-b99j-081008f738fa |
| name<br>optional | query | string    | Fragment of the name of the Location to search for    |
|                  |       |           | Sample Value: demo provider                           |

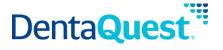

| identifier<br>optional             | query | string | The identifier for the location which consists of location identifier namespace and identifier, separated using a URL encoded   character i.e. %7c.  Sample Value: http://hl7.org/fhir/sid/us-npi 15786772312 |
|------------------------------------|-------|--------|----------------------------------------------------------------------------------------------------|
| address<br>optional                | query | string | Fragment of the address of the Location to search for  Sample Value: Main                                                                                                    |
| address-city optional              | query | string | A city specified in an address of the Location to search for  Sample Value: Columbus                                                                                                    |
| address-state optional             | query | string | A state specified in an address of the Location to search for  Sample Value: OH                                                                                                    |
| address-<br>postalcode<br>optional | query | string | A zip code specified in an address of the Location to search for  Sample Value: 43215                                                                                                    |

## Responses

application/json+fhir

### 200

Returns a FHIR Bundle containing 0..\* OperationOutcome resources and 0..\* Location resources

# **Retrieve a single Location**

GET [base\_path]/v1/fhir/payerdirectory/Location/{id}

This method returns the Location resource matching the requested resource ID.

## **Parameters**

| Name     | Type | Data Type | Description                   |
|----------|------|-----------|-------------------------------|
| id       | path | string    | The id of the Location source |
| required |      |           |                               |

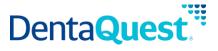

|  | Sample Value: DH-8e3fgfd0-f5cd-4cc9-b99j- |
|--|-------------------------------------------|
|  | 081008f738fa                              |

# Responses

application/json+fhir

## 200

Returns a Location resource matching the requested resource ID.